# **Proposition de traitements dans différents contexte d'un même problème d'optimisation**

### Ce problème a largement été étudié dans

*Intégration de calculatrices complexes dans l'enseignement des Mathématiques au Lycée Cahier spécial n° 4 de DIDIREM – Janvier 1998*

## **L'énoncé de référence :**

*Un maçon doit réaliser une cuve en béton parallélépipédique de base carrée de 20 cm d'épaisseur et pouvant contenir 4 m* 3 *. On désigne par x (en m) le côté du carré intérieur et par h (en m) la hauteur intérieure de la cuve.*

*On veut déterminer x et h pour que le volume de béton soit minimal.*

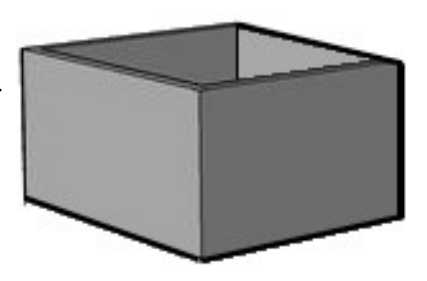

## **La Cuve**

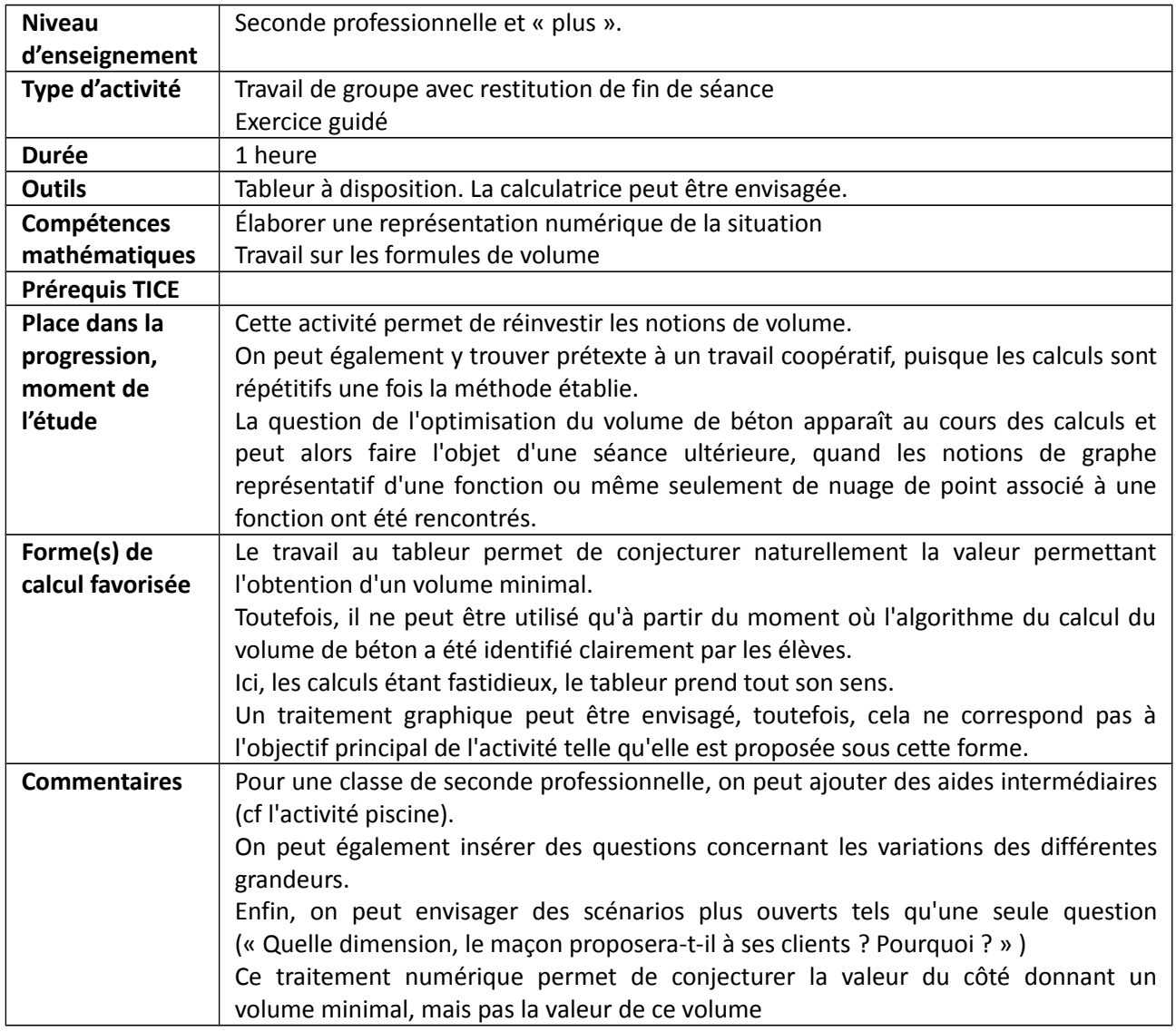

## **Fiche élève**

*Un maçon doit réaliser une cuve en béton parallélépipédique de base carrée de 20 cm d'épaisseur et pouvant contenir 4 m<sup>3</sup> .*

- 1. Alexandre propose que la largeur intérieure de la cuve mesure 1,20 m.
	- a. Quelle doit être la hauteur intérieure de la cuve ?
	- b. Quelles sont alors les dimensions hors-tout de la cuve ?
	- c. En déduire le volume du béton utilisé.
- 2. Cécile, aimerait que la cuve soit moins haute
	- a. Quelle mesure de la largeur intérieure de la cuve peut-elle proposer ?
	- b. En déduire la hauteur intérieure de la cuve puis les dimensions hors-tout de la cuve et enfin le volume du béton utilisé.
- 3. Présenter vos résultats dans une feuille de calcul qui permettrait de calculer le volume du béton utilisé en fonction de la largeur intérieure de la cuve.
- 4. Quelle dimension de la largeur intérieure de la cuve le maçon va-t-il proposer à ses clients ?

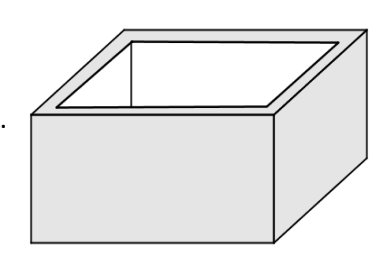

# **Fiche d'aides**

## **Aide 1**

Retrouver la formule permettant de calculer le volume d'un pavé en fonction de sa hauteur, de sa largeur et de sa longueur.

### **Aide 2**

Attention, la piscine a un fond !

## **Aide 3**

On peut calculer le volume de béton en utilisant les questions 1a et 1b.